## Cheatography

## nmap cheatsheet Cheat Sheet by Abhisek [\(netwrkspider\)](http://www.cheatography.com/netwrkspider/) via [cheatography.com/23282/cs/5099/](http://www.cheatography.com/netwrkspider/cheat-sheets/nmap-cheatsheet)

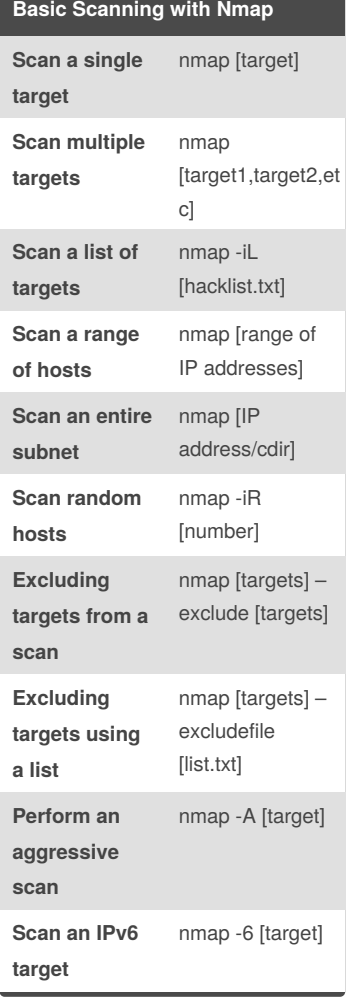

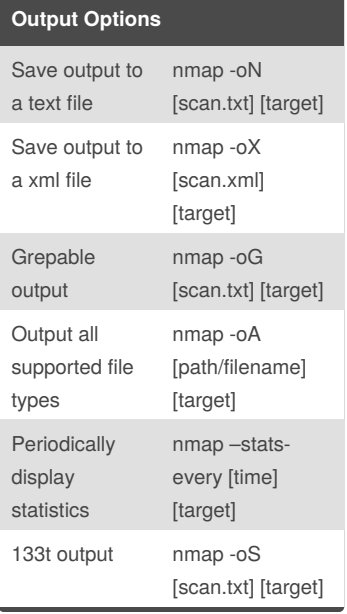

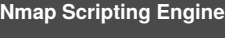

**Execute individual scripts** nmap –script [script.nse] [target] **Execute multiple scripts** nmap –script [expression] [target] **Execute scripts by category** nmap –script [cat] [target] **Execute multiple scripts categories** nmap –script [cat1,cat2, etc] **Troubleshoot scripts** nmap –script [script] –script-trace [target] **Update the script database** nmap –script-updatedb **Script categories** a

auth default discovery external intrusive malware safe vuln

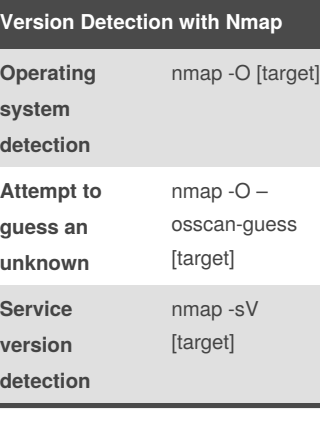

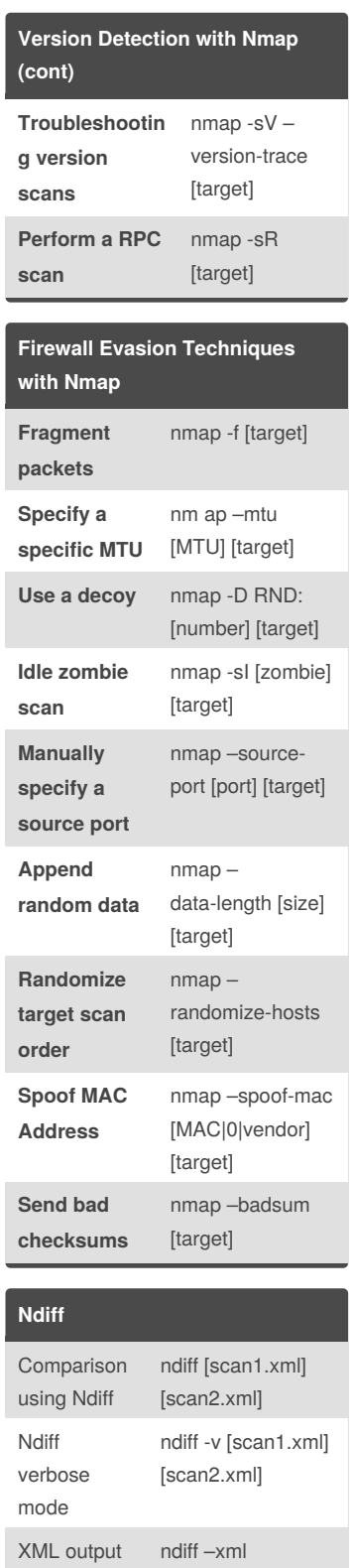

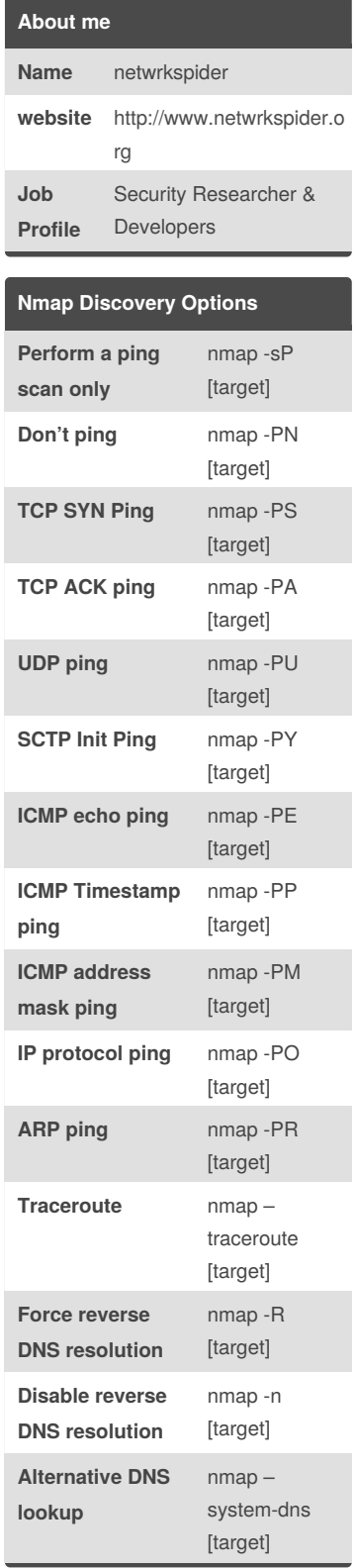

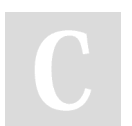

By **Abhisek** (netwrkspider) [cheatography.com/netwrkspider/](http://www.cheatography.com/netwrkspider/) [www.netwrkspider.org](http://www.netwrkspider.org)

Published 3rd September, 2015. Last updated 3rd September, 2015. Page 1 of 2.

mode

[scan1.xm] [scan2.xml]

Sponsored by **Readability-Score.com**

Measure your website readability! <https://readability-score.com>

## Cheatography

## nmap cheatsheet Cheat Sheet by Abhisek [\(netwrkspider\)](http://www.cheatography.com/netwrkspider/) via [cheatography.com/23282/cs/5099/](http://www.cheatography.com/netwrkspider/cheat-sheets/nmap-cheatsheet)

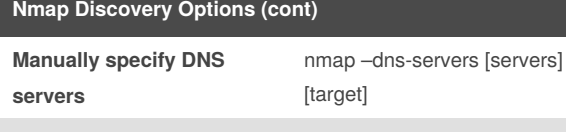

**Create a host list** nmap -sL [targets]

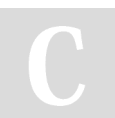

By **Abhisek** (netwrkspider) [cheatography.com/netwrkspider/](http://www.cheatography.com/netwrkspider/) [www.netwrkspider.org](http://www.netwrkspider.org)

Published 3rd September, 2015. Last updated 3rd September, 2015. Page 2 of 2.

Sponsored by **Readability-Score.com** Measure your website readability! <https://readability-score.com>